#### General Info FAQ

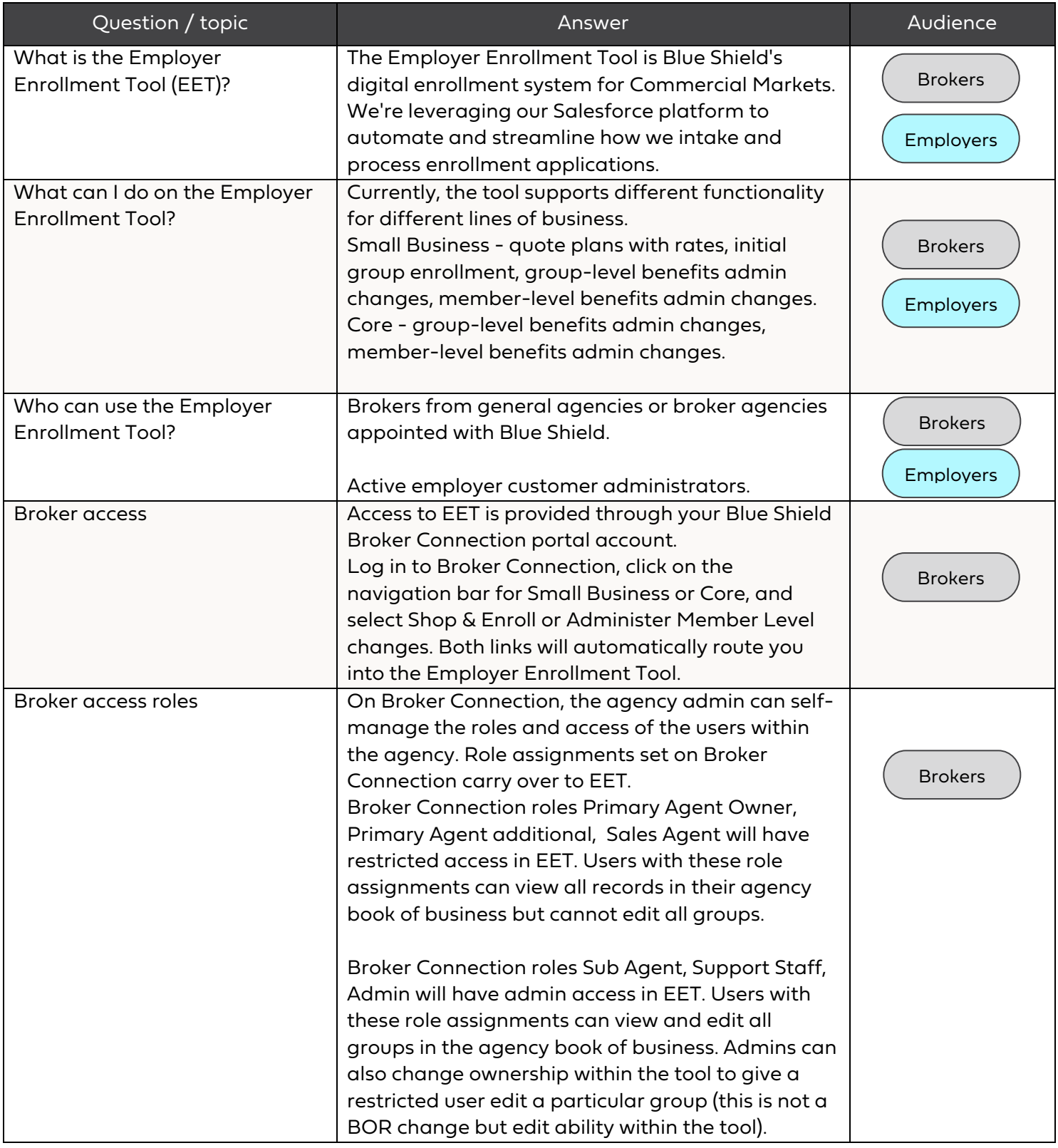

### General Info FAQ

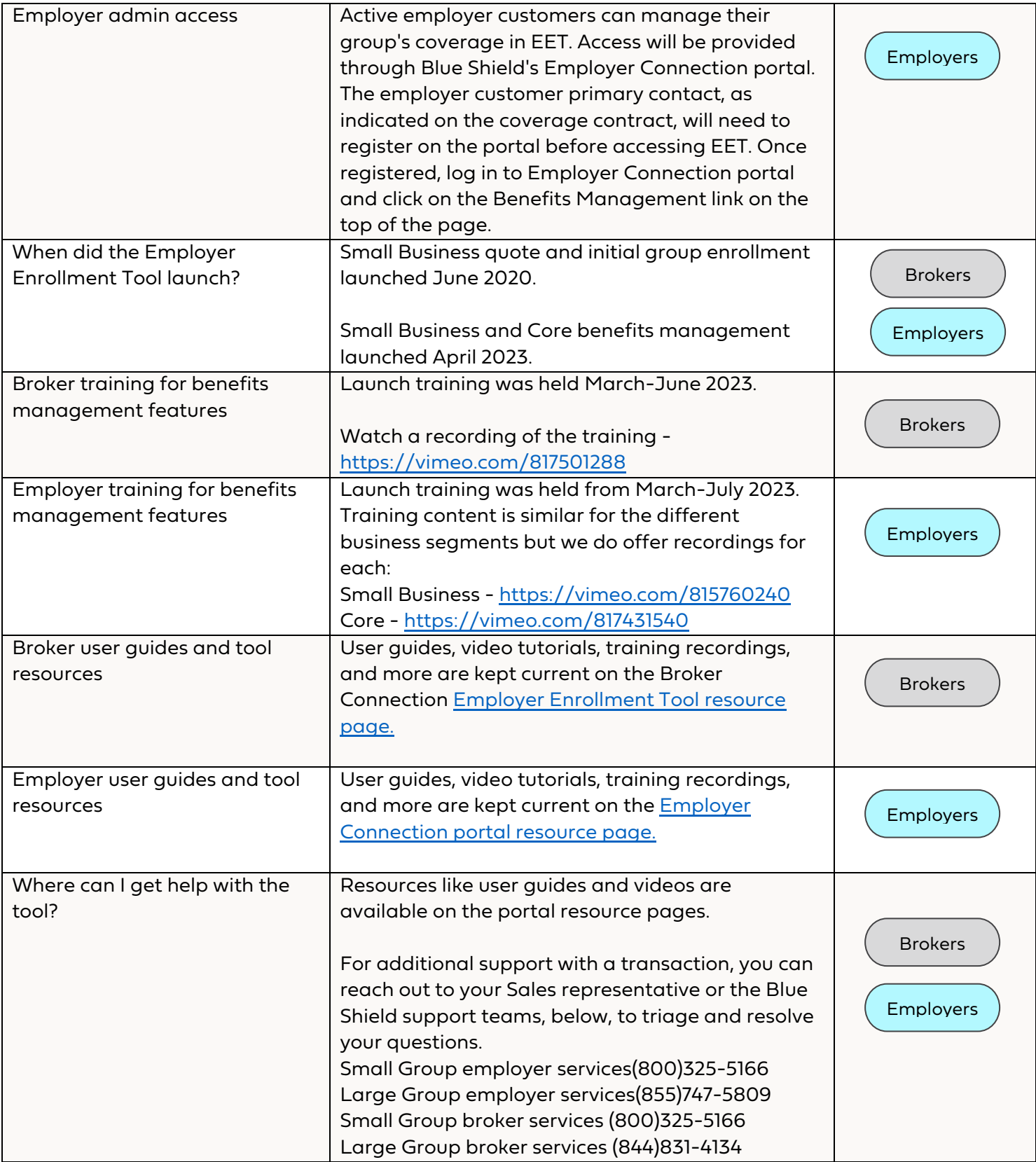

### General Info FAQ

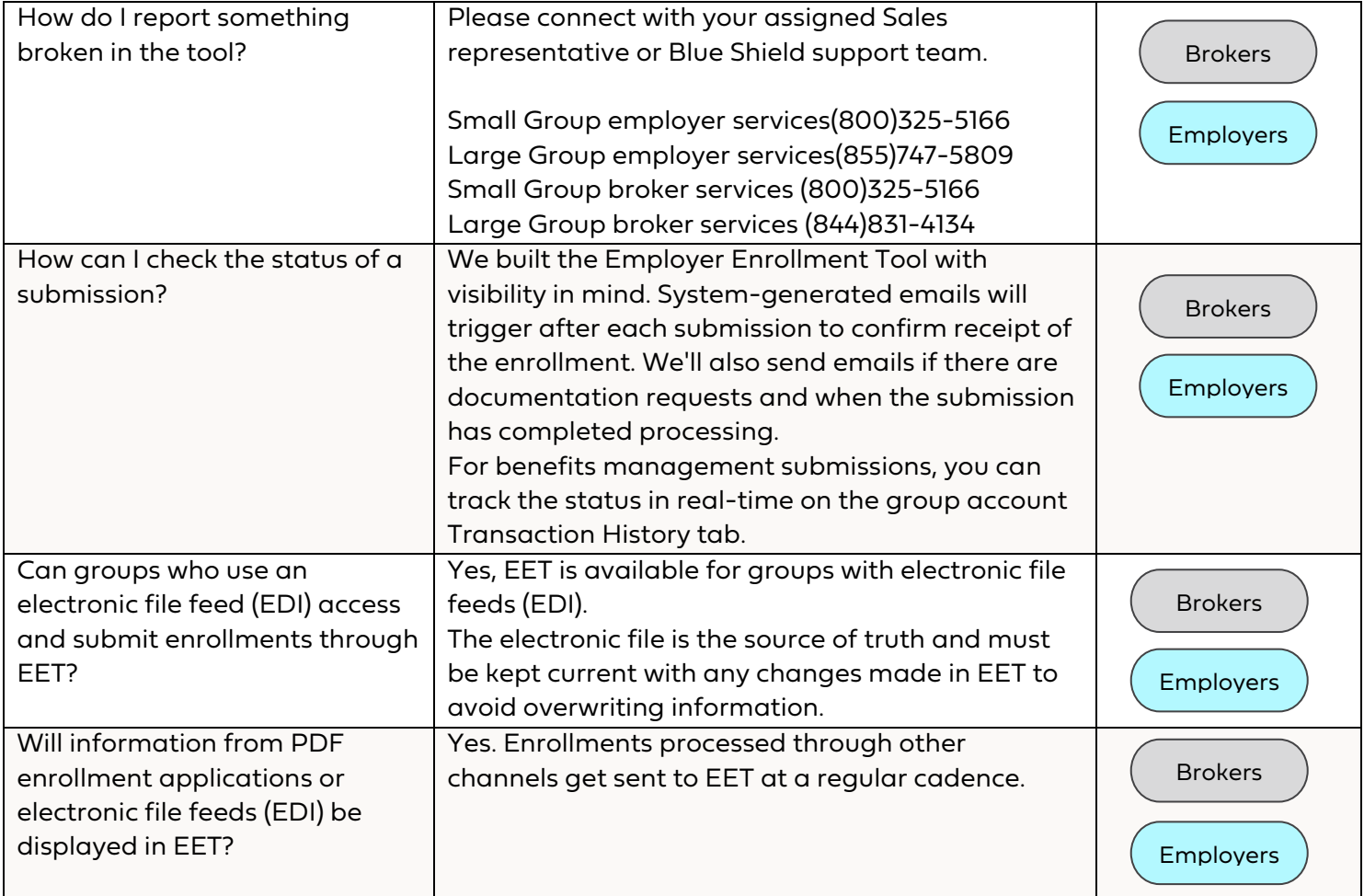

### Small Business initial group enrollment FAQ

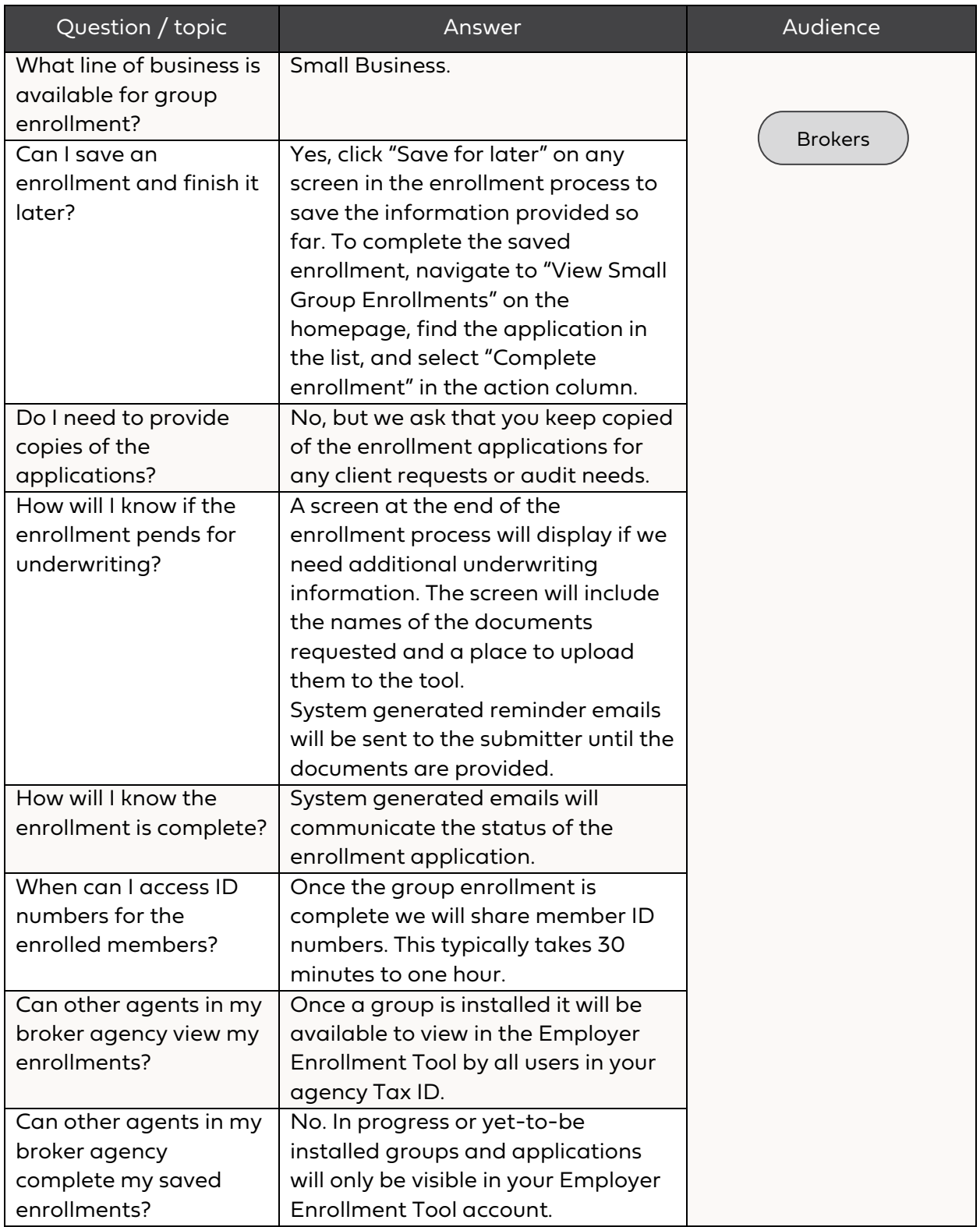

### Small Business Quoting FAQ

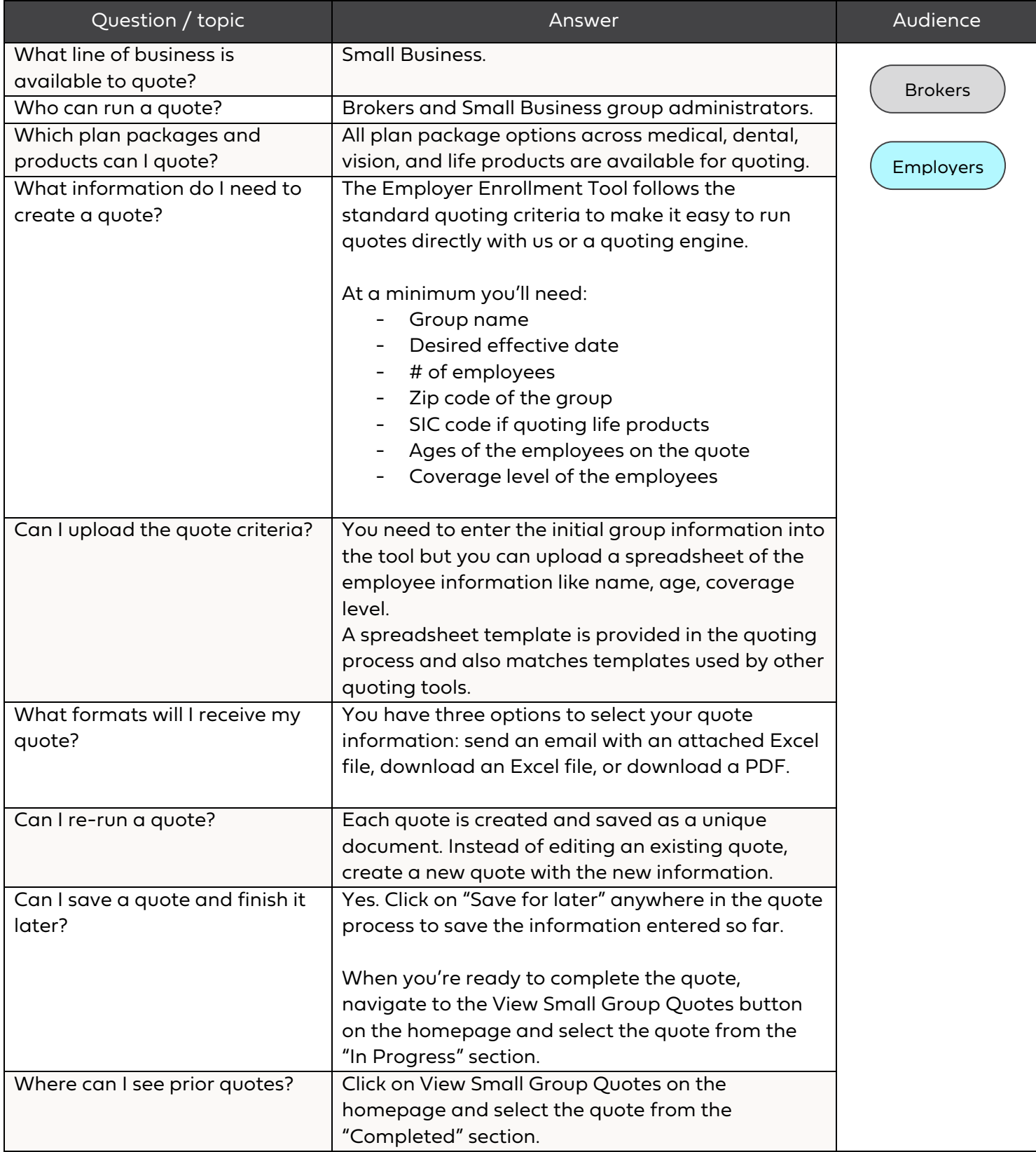

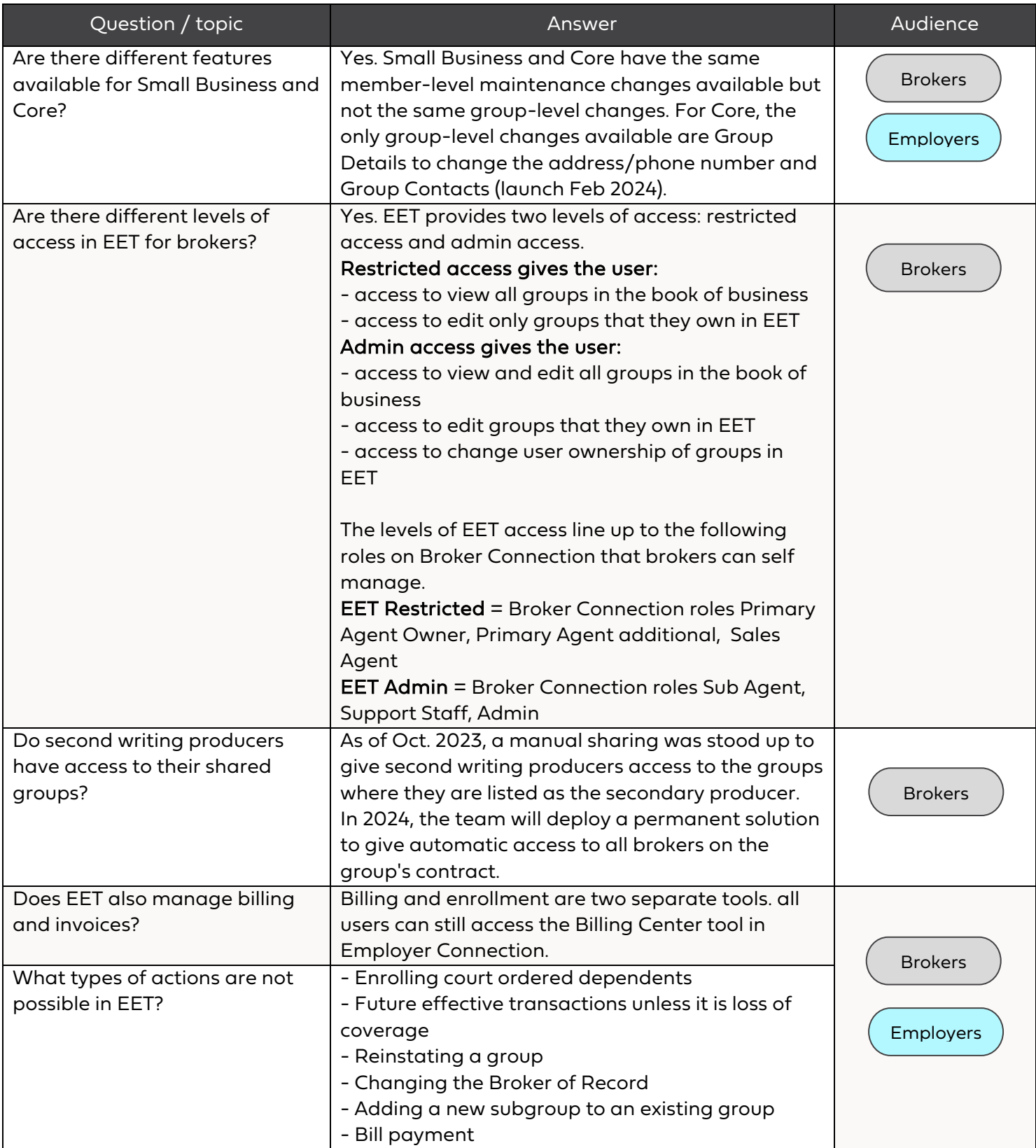

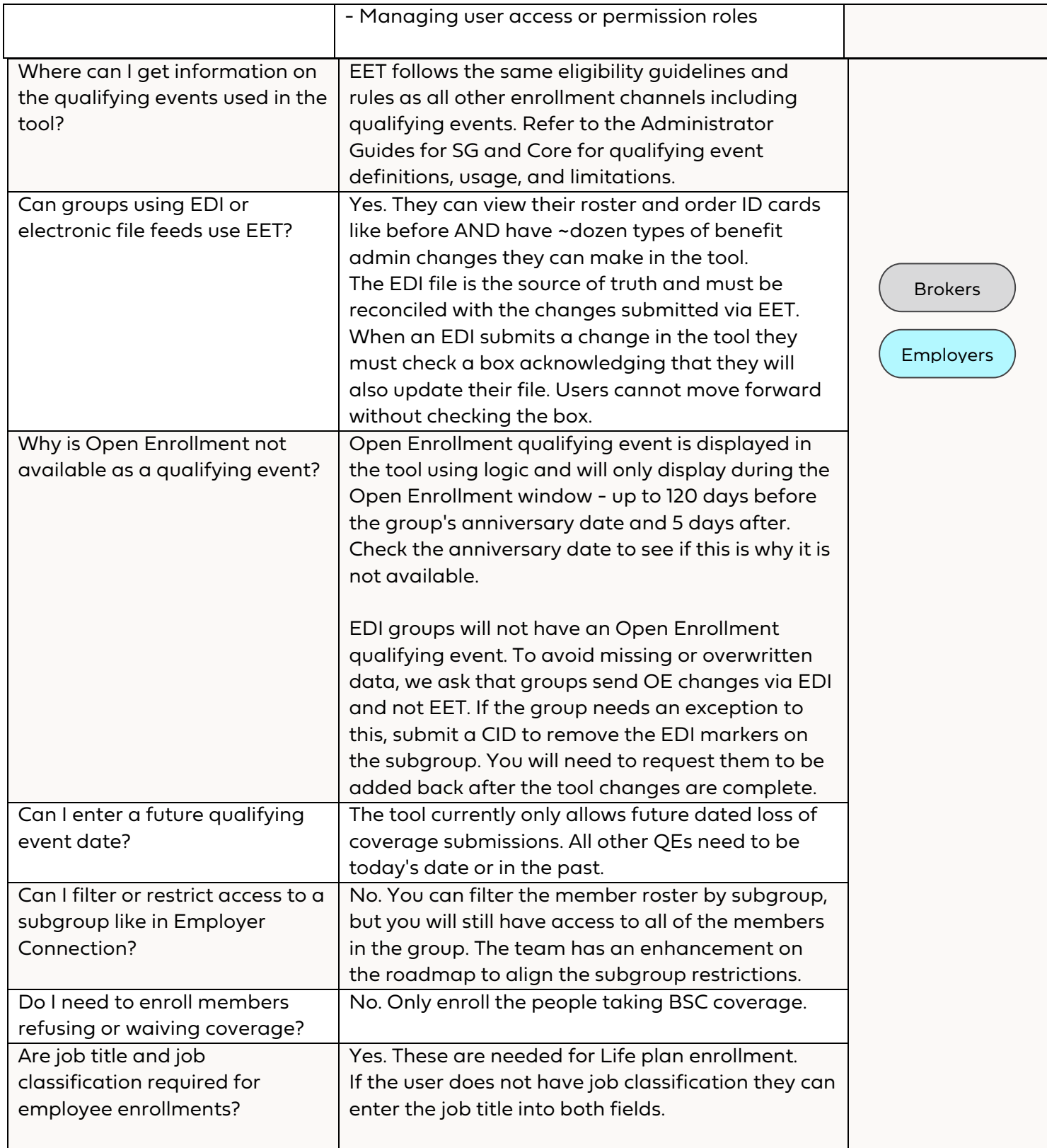

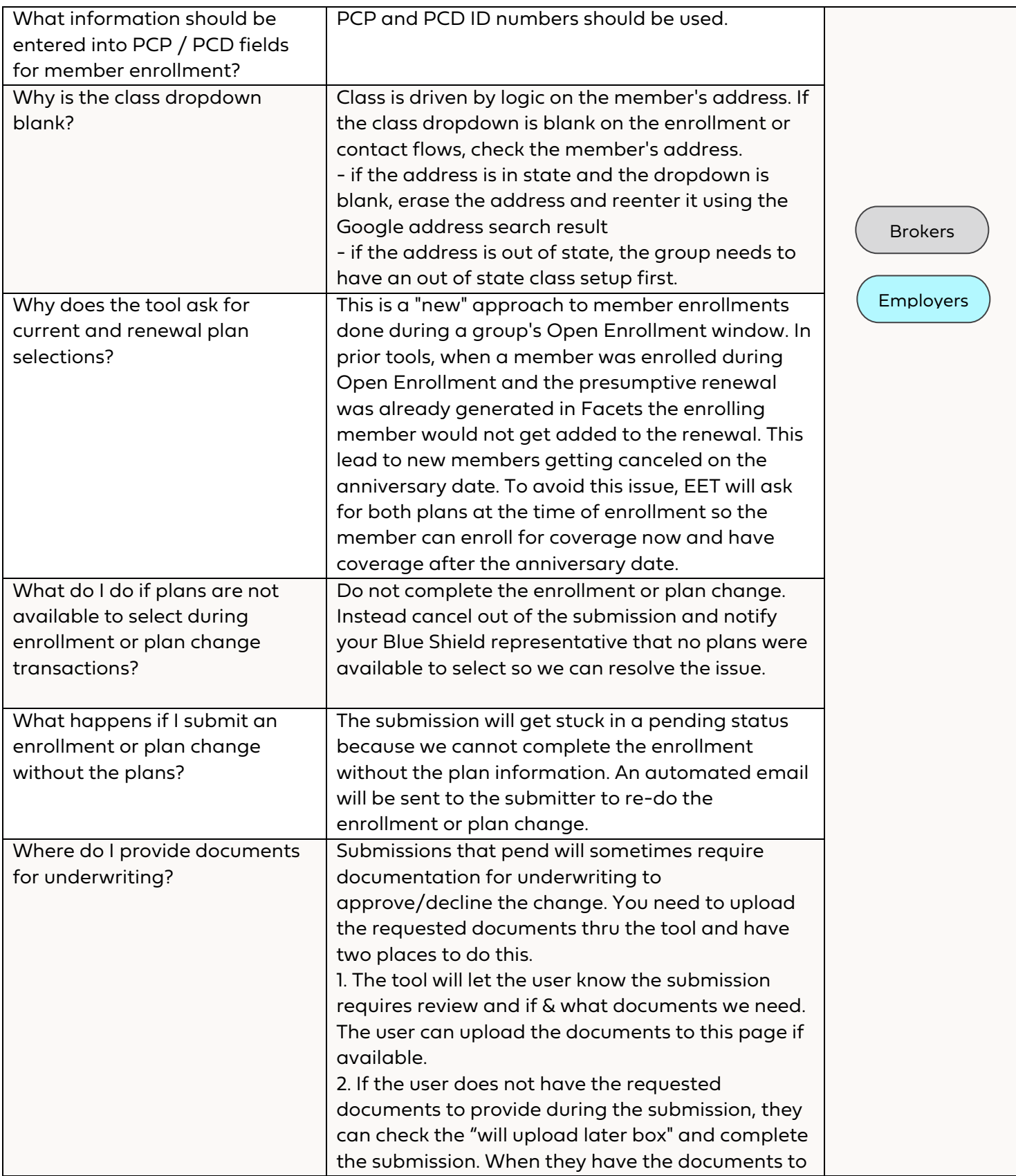

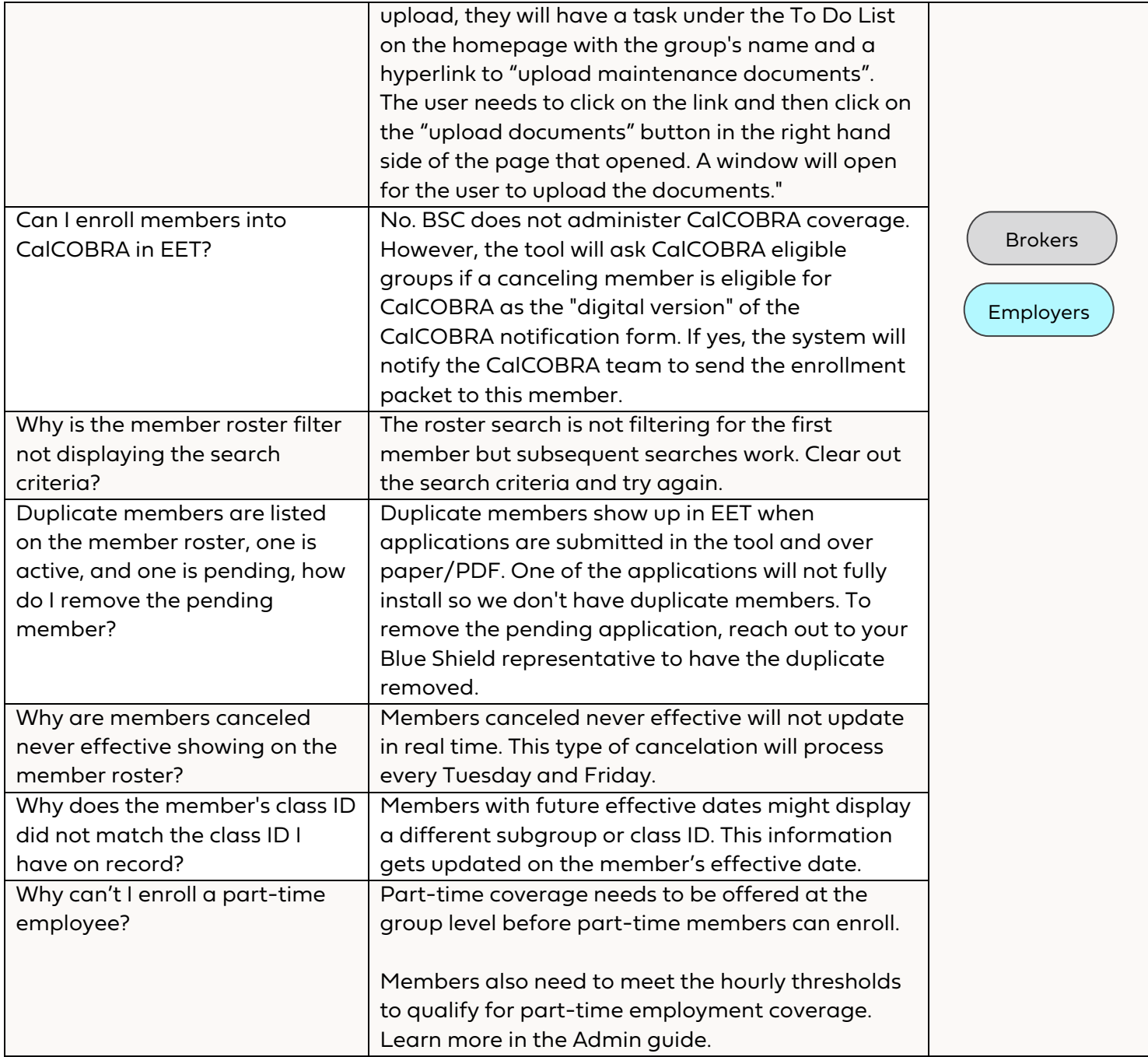